UNIVERSIDADE TECNOLÓGICA FEDERAL DO PARANÁ **COORDENAÇÃO DE QUÍMICA CURSO DE BACHARELADO E LICENCIATURA EM QUÍMICA** 

> **ALINE CHITTO LOPES ANA PAULA BURATTO**

**DESENVOLVIMENTO DE UM SOFTWARE EDUCACIONAL E** SUA APLICAÇÃO NO ENSINO DE QUÍMICA

**TRABALHO DE CONCLUSÃO DE CURSO** 

**PATO BRANCO** 2011

## **ALINE CHITTO LOPES ANA PAULA BURATTO**

## **DESENVOLVIMENTO DE UM SOFTWARE EDUCACIONAL E SUA APLICAÇÃO NO ENSINO DE QUÍMICA**

Trabalho de Conclusão de Curso, apresentado à Comissão de Diplomação do Curso de Bacharelado e Licenciatura em Química da Universidade Tecnológica Federal do Paraná (UTFPR), Campus Pato Branco, como requisito para obtenção do título de Bacharelado e Licenciatura em Química.

Orientador: Prof. Me. Edilson Ferreira da Silva.

Pato Branco – PR 2011

# **FOLHA DE APROVAÇÃO**

O trabalho de diplomação intitulado **Desenvolvimento de um Software Educacional e sua Aplicação no Ensino de Química** foi considerado APROVADO de acordo com a ata da banca examinadora  $N^{\circ}$  024L2 de 2011.

Fizeram parte da banca os professores.

Me. Edilson Ferreira da Silva

Me. Mauro Vestena

Me. Elizabeth Wattier

Dedicamos este trabalho a todos que nos ajudaram a concluí-lo, com suas experiências e dedicação, torcendo para que nossos objetivos fossem alcançados.

### **AGRADECIMENTOS**

Á Deus pelo dom da vida, saúde, força e sabedoria.

Às nossas famílias pelo apoio em todos os momentos.

Ao professor Me. Edilson Ferreira da Silva, pela orientação, dedicação e confiança, além do comprometimento no desenvolvimento deste trabalho e indispensável apoio a esta pesquisa.

Á professora Beatriz Terezinha Borsoi e ao Júlio Cezar Riffel, pela colaboração e parceria no desenvolvimento do programa educacional e também pelo apoio e disponibilidade em todos os momentos solicitados.

Aos professores que contribuíram para a realização de algumas atividades importantes deste trabalho, auxiliando no desenvolvimento e conclusão do mesmo.

À Universidade Tecnológica Federal do Paraná pela oportunidade de desenvolvimento da pesquisa, disponibilizando infraestrutura de laboratórios de informática e equipamentos.

"A educação sozinha não transforma a sociedade, sem ela tam pouco a sociedade muda (...), na verdade, não estou no mundo para simplesmente a ele me adaptar, mas para transformá-lo; se não é possível mudá-lo sem um certo sonho ou projeto de mundo, devo usar toda possibilidade que tenha para não apenas falar de minha utopia, mas participar de práticas com ela coerentes."

Paulo Freire

### **RESUMO**

LOPES, Aline Chitto; BURATTO, Ana Paula. Desenvolvimento de um software educacional e sua aplicação no ensino de química. 2011. 42 f. Trabalho de Conclusão de Curso (Bacharelado em Química), Universidade Tecnológica Federal do Paraná. Pato Branco, 2011.

Nessa nova era da informação, muitas mudanças são geradas com o avanço da tecnologia, entretanto essas mudanças ocorrem a partir do momento em que algumas tecnologias começam a ser utilizadas e entendidas como aliadas na busca desse novo paradigma educacional. A utilização das ferramentas tecnológicas especificamente no ensino deve levar em consideração tanto os aspectos didáticos e os meios que favorecem o aprendizado, como a expectativa do conteúdo a ser ensinado. Neste sentido, foi observada a necessidade de um software de apoio às aulas de Química onde são apresentados conteúdos referentes ao assunto aplicado em sala de aula. Neste trabalho, desenvolveu-se um modelo de software educacional capaz de estimular o ensino-aprendizagem de química, possibilitando ao aluno uma forma mais atrativa de adquirir o conhecimento, através de uma nova forma de exposição do conteúdo diferente da maneira tradicional. Este recurso didático pode ser utilizado para potencializar o processo de aprendizagem no ensino de química, oferecendo além do conhecimento, uma melhor interação entre alunotecnologia-professor, dirigido ao público alvo do Ensino Médio. A partir da análise dos resultados, conclui-se que este software se apresenta como uma ferramenta eficaz no auxilio do processo de ensino-aprendizagem, sendo um meio de transmissão de conteúdos e também possibilitando a avaliação do conteúdo aplicado em sala de aula. Este recurso permite ao professor acompanhar a evolução de cada aluno ou grupos de alunos e identificando conceitos ou conteúdos nos quais os alunos apresentam maiores dificuldades.

**Palavras chave**: Software. Tecnologia. Ensino-aprendizagem. Química.

## **ABSTRACTS**

LOPES, Aline Chitto; BURATTO, Ana Paula. C Development of an educational software and its application in teaching chemistry. 2011. 42 f. Trabalho de Conclusão de Curso (Bacharelado em Química), Universidade Tecnológica Federal do Paraná. Pato Branco, 2011.

In this new information age, many changes are generated with the advancement of technology, but these changes occur from the time when some technologies are beginning to be understood and used as allies in the pursuit of this new educational paradigm. The use of technological tools in teaching should specifically take into account both the educational aspects and ways that promote learning, as the expectation of the content being taught. In this context, we observed the need for software to support chemistry classes where content is presented on the topic used in the classroom. In this work, we developed a model of educational software capable of stimulating teaching and learning of chemistry, allowing the student a more attractive way to acquire knowledge through a new form of exposure of different content in the traditional way, with this feature teaching can be used to enhance the learning process in teaching chemistry, offering in addition to knowledge, a better interaction between student-teacher-technology, directed to the target audience of high school. From the analysis of the results, we conclude that software presents itself as an effective tool in aid of the teaching-learning process, as a means of content delivery and also allowing the evaluation of the content used in the classroom allowing the teacher follow the progress of each student or groups of students and identifying concepts or content in which students present the greatest difficulties.

**Keywords:** Software*.* Technology. Teaching-learning. Chemistry

## **LISTA DE FIGURAS**

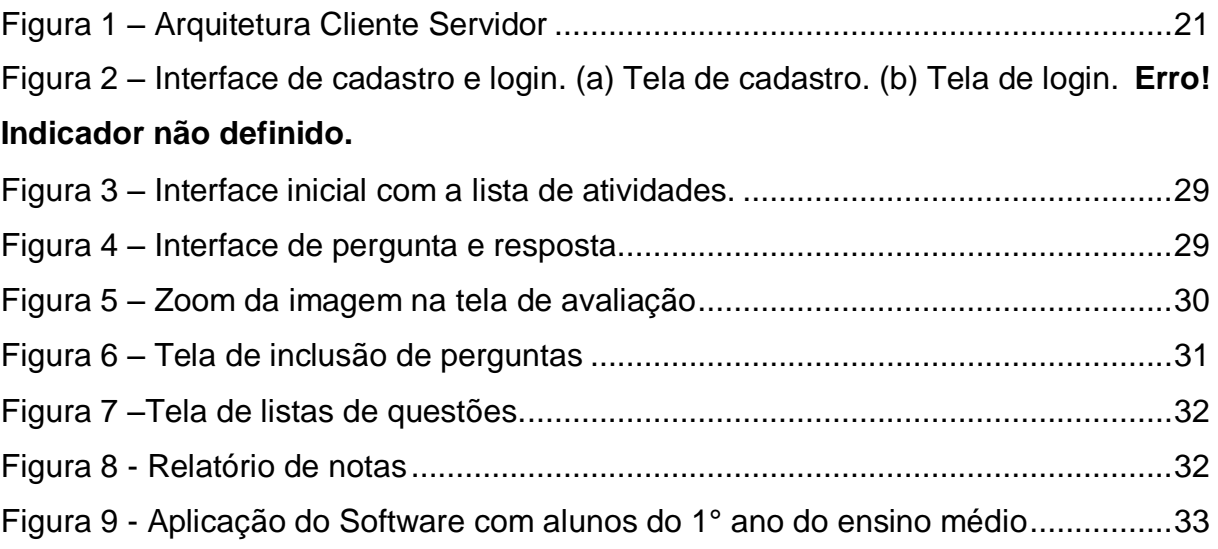

# **LISTA DE GRÁFICOS**

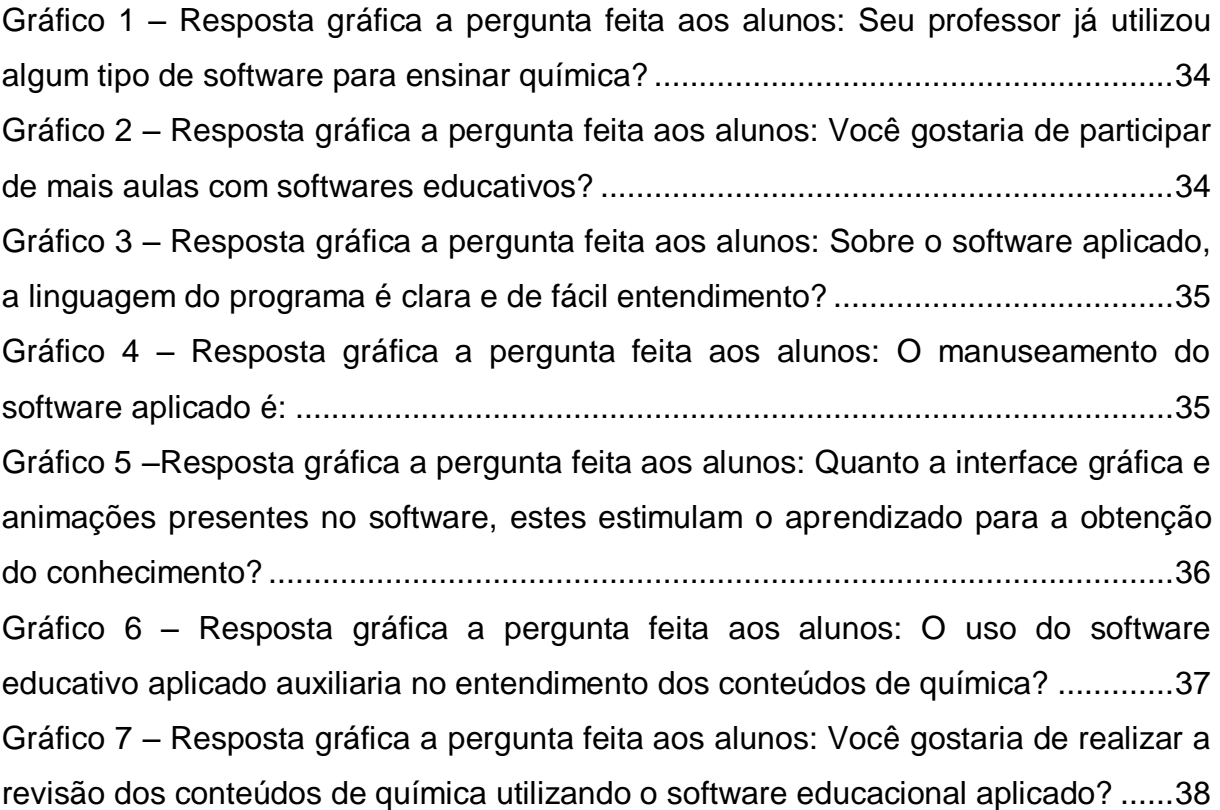

## **LISTA DE ACRÔNIMOS**

- UML *Unified Modeling Language.*
- RIA Aplicações Ricas para Internet.
- XML Extensible Markup Language.
- SMTP *Simple Mail Transfer Protocol*
- POP3 *Post Office Protocol*
- IMAP *Internet Message Application Protocol.*
- AMF Action Message Format.
- IBM *International Business Machines*.

# **SUMÁRIO**

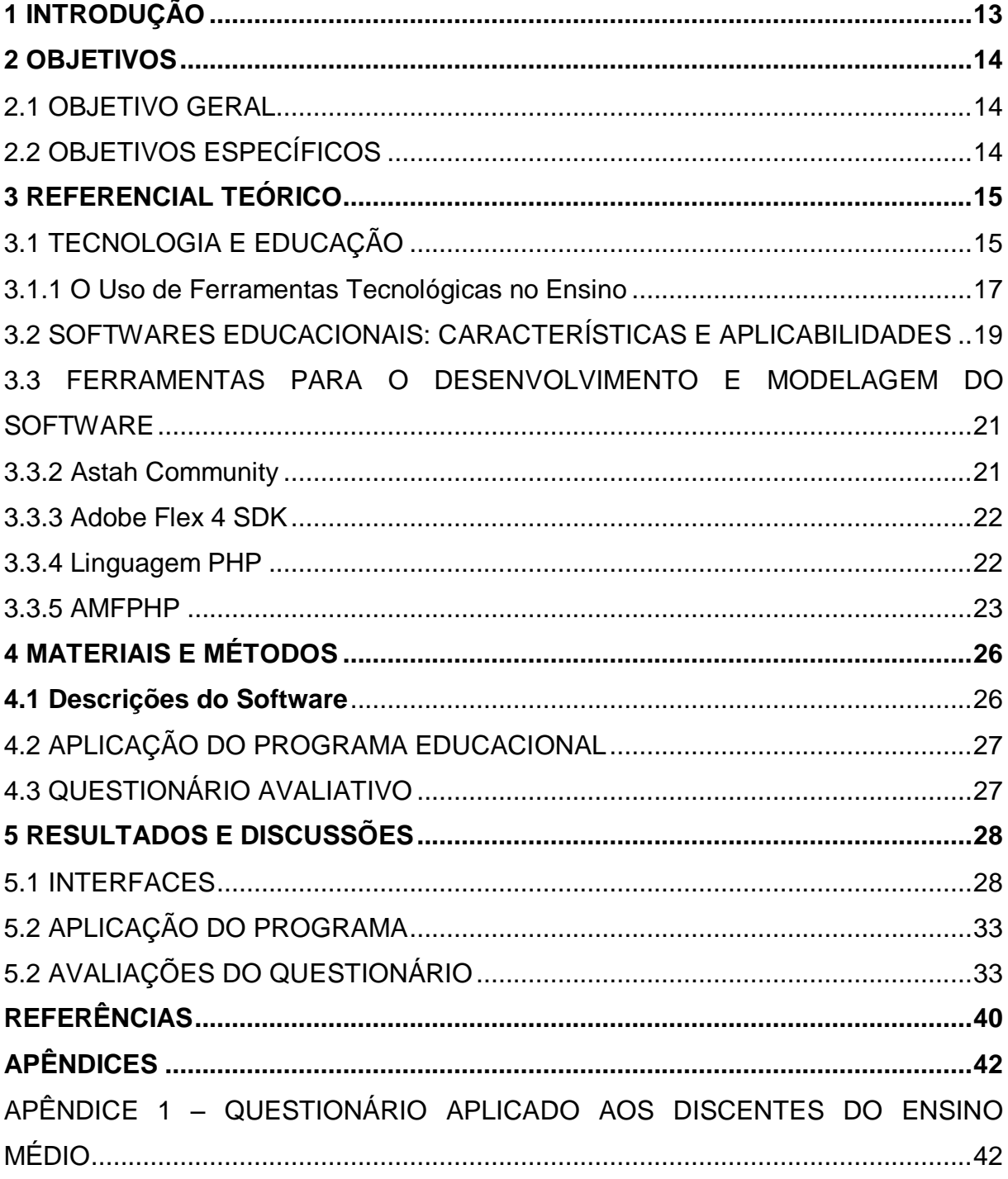

### <span id="page-12-0"></span>**1 INTRODUÇÃO**

l

Nos últimos anos, o grande desenvolvimento tecnológico vem acarretando inúmeras transformações em todos os âmbitos da sociedade atual. Entretanto, essas novas tecnologias utilizadas na disseminação do conhecimento ainda não influenciaram completamente a forma de ensino, mas chamam a atenção para novas formas de consumir e produzir conhecimentos. Assim, novas formas de realizar o trabalho pedagógico são propostas de maneira que estas novas tecnologias podem ser usadas como um importante recurso no processo de ensinoaprendizagem (MELO, 2007).

A aplicação desses novos recursos na educação pode ser utilizada para ampliar as condições do aprendiz de descobrir e desenvolver suas próprias potencialidades, isto é, pode contribuir para que os alunos se desenvolvam intelectualmente. Qualquer componente inserido na educação exige um conhecimento de sua aplicabilidade, para definir o que é apropriado no seu emprego em termos de conteúdo, metodologia e objetivos. É dentro desse quadro que é possível pensar no uso de softwares, como instrumento tecnológico que, se usado adequadamente, pode amplificar as possibilidades do aprendizado.

Entretanto, apesar da grande quantidade de simulações e animações interativas que são possíveis na rede mundial de computadores, poucos são os relatos do uso, de forma contextualizada no ensino/aprendizagem de química aplicada no ensino médio, no Brasil. Com o propósito de facilitar o processo ensinoaprendizagem relativo à disciplina de Química, desenvolveu-se um software<sup>1</sup> como ferramenta para avaliação e revisão dos conteúdos aprendidos. Este programa educacional será capaz de integrar texto, imagens representativas e animações, incorporando a interatividade na sala de aula, além de incentivar e gerar oportunidades para que tanto o professor quanto o aluno tenham condições de utilizar o computador na rotina escolar de uma forma agradável.

Software é um termo inglês para programa de computador, que neste trabalho, será utilizado no lugar dos termos em português.

#### <span id="page-13-0"></span>**2 OBJETIVOS**

#### <span id="page-13-1"></span>2.1 OBJETIVO GERAL

O presente trabalho tem como objetivo desenvolver um software educativo que colabore no ensino de química, aplicando-o como ferramenta de revisão e avaliação dos conteúdos de química no ensino médio e estimulando a fixação dos conteúdos.

## <span id="page-13-2"></span>2.2 OBJETIVOS ESPECÍFICOS

Para que o objetivo principal seja obtido com sucesso, alguns objetivos específicos devem ser alcançados, são eles:

- Apresentar uma ferramenta tecnológica como recurso que pode ser incorporado à escola;
- Utilizar o software como método alternativo de avaliação no ensino de Química;
- Ampliar o acesso ao conhecimento, utilizando uma linguagem acessível ao aluno;
- Incentivar o uso de novas tecnologias no ensino de Química;
- Verificar a contribuição do uso do software no processo ensino-aprendizagem;
- Proporcionar critérios de procedimentos que possam colaborar na implementação e uso da tecnologia;
- Estabelecer relações entre os conceitos aplicados estimulando o interesse e investigando as possibilidades de reflexão de educandos e educadores;
- Estimular alunos e professores quanto ao uso da tecnologia, como por exemplo, softwares de química.

#### <span id="page-14-0"></span>**3 REFERENCIAL TEÓRICO**

## <span id="page-14-1"></span>3.1 TECNOLOGIA E EDUCAÇÃO

Até o inicio da década de 1980, a tecnologia mais usada em programas de ensino era o material impresso, associado a recursos audiovisuais como rádio, TV e vídeo em função dessas tecnologias estarem presentes na realidade dos alunos. Nos últimos anos, muito se tem estudado sobre a busca de um novo paradigma educacional em resposta as transformações decorrentes do desenvolvimento cientifico e tecnológico. Atualmente, a informática já faz parte do nosso cotidiano e na educação não poderia ser diferente, dessa forma o computador pode ser incluído nessa lista de multimeios e mídias, devido a freqüência de uso e eficiência, sendo considerado um dos instrumentos que melhor pode contribuir para o processo ensino-aprendizagem, por ser uma ferramenta de auxílio e reforço para uma melhor assimilação do conhecimento (JOLY, 2002).

A educação serve como base para uma sociedade que almeja ser desenvolvida, e neste sentido, assim como a sociedade segue um caminho cada vez mais tecnificado, com a educação também não poderia ser diferente. A disseminação do uso da tecnologia associada à educação, como instrumento cultural de aprendizagem, vem provocando um crescimento vertiginoso na nova era da comunicação, pois ampliam e aprofundam práticas e estudos e ainda acrescenta novos desafios e perspectivas nessa reforma educacional das práticas pedagógicas tornando seus processos de ensino mais facilitados e abrangentes por meio de materiais tecnológicos de apoio resultando numa modernização educacional **(**FILATRO, 2003)**.** Essa modernização é uma conseqüência da interdisciplinaridade entre a tecnologia e a educação.

Segundo Lima Junior (2005), o acesso às redes digitais de comunicação e informação é importante para o funcionamento e o desenvolvimento de qualquer instituição social, especialmente para a educação que lida diretamente com a formação humana. Entretanto, a incorporação da tecnologia nas escolas apenas terá sentido se forem mantidos os princípios que regem a busca do processo de humanização.

A introdução das novas tecnologias na educação são praticamente ilimitadas e estas ganham espaço efetivo nas salas de aula porque ela é importante quando é apontada como uma ferramenta pedagógica de apoio essencial para o ensino e torna-se indispensável na era da comunicação, pois assume um novo método de transmissão de conhecimentos nessa reforma dos sistemas educativos. Além disso, o custo financeiro é relativamente baixo para implantar e manter laboratórios de computadores.

O objetivo da tecnologia não é de "acelerar" o processo de aprendizagem, ou somente ensinar novas habilidades tecnológicas, o grande desafio é combinar a utilização da tecnologia com novas estratégias instrucionais, auxiliando as escolas a proporcionarem aos alunos aprendizagens significativas (KENSKI, 2008). Neste sentido, o computador pode realmente provocar uma mudança no paradigma pedagógico, mas nunca por em risco a sobrevivência dos profissionais da educação, visto que é apenas uma ferramenta de auxílio e reforço para uma melhor assimilação de conhecimento. Deve-se considerar o computador como um dos recursos mediadores de uma aprendizagem dinâmica, onde ele não estará substituindo o educador, mas auxiliando-o como ferramenta interativa na construção da aprendizagem (MARTINS, 2005).

Nesse novo paradigma o professor deixa de ser a única fonte de informação e passa a criar oportunidades para que o aluno participe de forma mais ativa do processo ensino-aprendizagem conseguindo filtrar a informação para a construção do seu próprio conhecimento. Mas, para haver um ensino significativo, as aulas precisam ser mais participativas e interativas, onde os educandos possam construir seu conhecimento e o educador utilize a tecnologia para dinamizar as aulas e orientando seus alunos (VICINGUERA, 2002).

De acordo com Filatro (2003), torna-se essencial compreender esse novo universo educacional que é uma nova visão de planejamento e implementação de atividades educacionais com suporte tecnológico. Porém, para que essa aliança aconteça é necessário que a escola tenha esses sistemas educativos disponíveis e que os profissionais de educação estejam preparados a lidar com esses meios para conseguir interligar estes instrumentos às atividades escolares, de modo a planejar, desenvolver e utilizar esse sistema de métodos, técnicas e atividades de ensino para projetos educacionais apoiados por tecnologias. Além disso, os professores devem buscar um novo caminho no ensino, pois é perceptível que o uso das tecnologias introduz inovações nos processos de ensinar e de aprender. Além disso, torna-se necessário repensar e ressignificar as formas de ministrar aulas, as quais implicam na articulação de diferentes realidades escolares.

Desta forma, a tecnologia pode auxiliar na busca de novos meios para estabelecer práticas pedagógicas, pois provoca um alargamento na autonomia do pensar do aluno. Dessa maneira, subentende-se que as tecnologias da informação e comunicação, como elementos potencializadores, ultrapassam a linearidade do espaço se uma sala de aula tradicional combinando diferentes maneiras, formas e proporções do saber e do conhecimento (SANTOS *et. al*., 2006).

Muitos educadores salientam que a inserção, no contexto educacional, destas tecnologias ainda é encarada como uma articulação problemática, pois a questão mais importante é como garantir uma educação de qualidade com a utilização das novas tecnologias e como definir sua utilização mais pertinente em cada contexto de formação (FILATRO, 2003). Por isso, pretende-se reconstituir, analisar e colaborar com o processo educacional, procurando gerar oportunidades para que tanto professor quanto aluno tenham condições de utilizar o computador no dia-a-dia escolar de forma prazerosa.

#### <span id="page-16-0"></span>3.1.1 O Uso de Ferramentas Tecnológicas no Ensino

Segundo Filatro (2003), a educação convencional, que se realiza com alunos e professores, pode ser reforçada por novas estratégias didáticas e metodologias de ensino-aprendizagem. Nessa nova era da comunicação, a presença dos elementos tecnológicos, inclusive nas escolas, vem transformando o modo de construir conhecimento. Algumas das possibilidades que podem ser utilizadas no ambiente escolar como instrumento facilitador do aprendizado são baseadas em computadores conectados a internet, software, televisão, jogos eletrônicos e etc., como meios para criar, ressignificar, construir e intercambiar o conhecimento. Ao se considerar a tecnologia da Informática na Educação, há uma referência implícita ao uso do computador.

As escolas devem, além de incentivar, aderir ao uso de software para promover intercâmbio de experiências em busca de um melhor aprendizado, entretanto, a decisão de utilização da tecnologia da informática, em particular do software, como apoio ao processo de ensino-aprendizagem, deve ser baseada em critérios levando-se em consideração, tanto os recursos tecnológicos oferecidos pela engenharia de software, quanto pelas possibilidades pedagógicas e metodológicas de uso no ensino (MERCADO, 2002).

Com a utilização de alguns softwares, os professores podem trabalhar o aprendizado em diversas disciplinas, como química, biologia, matemática, geográfica, história dentre outras, porque esses apoios tecnológicos desafiam os estudantes a complementarem seus conhecimentos adquiridos em sala de aula. Nesta perspectiva, e através destes programas, os estudantes são estimulados a colocar em prática seus saberes.

O uso da tecnologia como recursos instrumentais são utilizados para ilustrar e/ou apresentar os conteúdos didáticos, mascarando os tradicionais recursos didáticos e transmitindo a informação e instruindo os discentes (SANTOS *et. al*., 2006).

Martins (2005) defende que, no processo de aplicação do software na educação, devem ser considerados diversos parâmetros quanto aos aspectos tecnológicos, aspectos pedagógicos, às classes de software, às diretrizes curriculares, à capacitação dos docentes no uso e aplicação de software na educação e ao desenvolvimento de software para educação.

Levando em consideração os aspectos tecnológicos, a interface é um dos fatores mais considerados na escolha de um software, na qual esta deve ser de fácil aprendizado, que não exijam uma representação longa e que sejam atrativas. É possível apresentar interfaces que despertam os sentidos com cores, imagens, animações, mas também é necessário que se reflita, visto que o uso excessivo destes recursos pode, na verdade, esconder a qualidade do software.

Em relação aos aspectos pedagógicos, o software deve despertar a curiosidade do aluno, estimulando assim a reflexão, o raciocínio e propiciando a construção do conhecimento, dentre outras.

Já as diretrizes curriculares, possibilitam a utilização do software como instrumento de apoio ao desenvolvimento de projetos pedagógicos interdisciplinares. Mas, para isso é necessário saber escolher um software que se adapte melhor a propostas pedagógicas aplicadas. E isso cabe ao professor definir os objetivos a serem alcançados e identificar qual o mais indicado para tal fim.

Quanto ao tipo de software, é necessário que este possibilite uma maior interação entre esses sistemas e o aluno, analisando o estilo e a capacidade de aprendizagem do aluno e, oferecer instrução especial sobre o assunto que o aluno estiver apresentando dificuldades.

Dessa maneira, é através deste recurso que, pretende-se possibilitar uma nova forma de exposição do conteúdo, promovendo além do conhecimento, um contato mais íntimo com a tecnologia.

#### 3.1.1.1 As tecnologias nas disciplinas

Qualquer disciplina ensinada pode se beneficiar das tecnologias de informação e comunicação, através da utilização de programas especificamente concebidos para ela, mas também através de ferramentas genéricas: processamento de texto, folha de cálculo, correio eletrônico. Os números de riqueza das utilizações assim como o seu interesse didático variam muito de disciplina para disciplina. As primeiras a serem visadas são evidentemente as disciplinas cientificas: ciências exatas como a matemática, a física ou a química, que se prestam bem a modelização, mas igualmente as ciências naturais, como a biologia ou a geologia, das quais as funções multimídia, animação gráfica e sonora podem ser de grande contribuição (POUTS-LAJUS, 1998).

## <span id="page-18-0"></span>3.2 SOFTWARES EDUCACIONAIS: CARACTERÍSTICAS E APLICABILIDADES

A diversidade de softwares educativos permite que os docentes escolham qual dos programas podem se aplicar melhor a sua metodologia pedagógica, sendo estes capazes de despertar o interesse dos alunos para o aprendizado, aumentando sua capacidade criativa.

Conforme Tajra (2008), os softwares podem ser classificados em grupos de acordo com as seguintes características:

- **Tutoriais**: são softwares tradicionais no setor da educação que apresentam conceitos e instruções para realizar algumas tarefas em especifico, possuindo pouca interatividade. Em geral, aproximam-se do texto impresso, não trazendo grande acréscimo com relação a recursos computacionais. O professor tem controle limitado sobre o desenvolvimento das atividades.
- **Exercitação**: são softwares que possibilitam atividades interativas por meio de respostas às questões apresentadas. Com esses softwares os professores podem inicialmente apresentar conceitos dos seus conteúdos disciplinares, na sala de aula sem tecnologia e, por fim, efetuar exercitações sobre tais conceitos no computador.
- **Investigação**: são softwares onde pode-se localizar várias informações a respeito de assuntos diversos, nesse grupo temos encicoplédias. Os programas de investigação agilizam a localização das informações mais adequadas e seguras ao invés de se deparar com uma série de informações desnecessárias, incorretas e muitas vezes mal elaboradas.
- **Simulação**: são softwares que exigem maior habilidade por parte dos professores quanto à analise dos possíveis acontecimentos. Apresentam recursos significativos para o aprendizado sendo atrativos para alunos e professores. Favorecem o trabalho colaborativo, de reflexão, discussão, pesquisa, observação e o desenvolvimento da capacidade de inferência. Com este tipo software, pode-se simular situações difíceis ou impossíveis de obter em laboratórios comuns de física, química, biologia, etc., e ao mesmo tempo lidar com questões da realidade.
- **Jogos**: são softwares de entretenimento, indicados para atividades de lazer e diversão, trazendo um ambiente lúdico ao aprendizado. Apresentam grande interatividade e recursos de programação muito sofisticados, objetivos bem definidos, possuem mecanismos de avaliação próprios a serem aproveitados pelo educador incluindo-os no processo ensino-aprendizagem desenvolvido com os alunos.
- **Abertos**: são softwares de produção livre. Oferecem várias ferramentas que podem ser relacionadas conforme o objetivo a ser atingido. Como exemplo,

pode-se citar os editores de textos, softwares de autoria, softwares de apresentações e os de programações.

## <span id="page-20-0"></span>3.3 FERRAMENTAS PARA O DESENVOLVIMENTO E MODELAGEM DO **SOFTWARE**

#### 3.3.1 Arquitetura Cliente/Servidor

Cliente/servidor é um conceito lógico, mais precisamente um paradigma, ou modelo para interação entre processos de *software* em execução concorrente. Isso significa que a metodologia cliente/servidor foi criada com o objetivo de possibilitar que vários tipos de aplicações, executadas em máquinas distintas, se comuniquem entre si, sem que a execução de um processo interfira em outros processos (RENAUD, 1994).

Ambas as partes (cliente e servidor) devem estar conectadas entre si mediante uma rede como é representado na Figura 1.

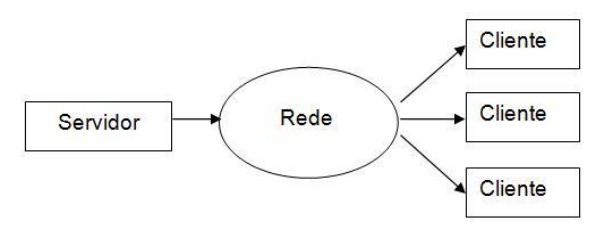

**Figura 1 – Arquitetura Cliente Servidor**

#### <span id="page-20-1"></span>3.3.2 Astah Community

Astah Community (ASTAH, 2010) é uma ferramenta de modelagem gratuita para projeto de sistemas orientados a objeto. É baseada nos diagramas e na notação da UML 2.0 (*Unified Modeling Language*) e pode gerar código em Java (ASTAH, 2010).

#### <span id="page-21-0"></span>3.3.3 Adobe Flex 4 SDK

É uma ferramenta para criação de Aplicações Ricas para Internet (RIA) de maneira rápida e fácil. De forma básica, descreve o Flex como um framework para criação de RIAs baseado no Flash Player. O Flex também tem uma nova linguagem. Seu centro é o MXML, uma linguagem de marcação baseada no XML (Extensible Markup Language) que a criação de aplicações um processo fácil e eficiente. Aplicações Flex são distribuídas como arquivos interpretados pelo Flash Player, geralmente rodando em um navegador. Dessa maneira, é possível criar aplicações completas, mas que ficam acessíveis através da internet, apresentando os mesmos aspectos de uma aplicação desktop (COLE, 2008).

O Flex possui um conjunto de interfaces de usuários e componentes para auxiliar na criação de aplicações. O Flex conta ainda com suporte a acesso a dados, uma arquitetura de eventos e componentes que podem ser customizados, sendo que o Framework do Flex é gratuito e open source (FUKUDA, YAMAMOTO, 2008).

#### <span id="page-21-1"></span>3.3.4 Linguagem PHP

PHP é uma linguagem de programação dinâmica para *web* que é processada no servidor, retornando para o cliente somente HTML. Desta forma o código fonte não é exposto e isso é importante na interação com banco de dados ou outros componentes que possuam informações sigilosas que precisem ser especificadas no código (PHP, 2011).

A linguagem PHP tem suporte a praticamente todos os bancos de dados existentes no mercado, o que torna simples a integração com aplicações que necessitem desta tecnologia. A linguagem também suporta outros protocolos como SMTP (*Simple Mail Transfer Protocol)*, POP3 (*Post Office Protocol)* e IMAP (*Internet Message Application Protocol*) (PHP, 2011).

<span id="page-22-0"></span>3.3.5 AMFPHP

AMFPHP é uma implementação PHP de código fonte aberto (free open source) do AMF (Action Message Format). AMF permite a serialização binária de tipos nativos e objetos ActionScript em suas versões 2 e 3 para serem enviados para o servidor (AMFPHP, 2011).

O AMFPHP permite que aplicações com clientes simples (thin client) construídas em linguagens como Flash, Flex e AIR comuniquem-se diretamente com classes de objetos PHP no servidor. É um dos protocolos de comunicação disponíveis para Flash player mais rápido que existem porque a comunicação é serializada em formato binário, que é mais compacto que outras representações, como XML (AMFPHP, 2011). Além disso, o AMF3 disponível em ActionScript 3 também compacta a comunicação binária para aumentar o desempenho (AMFPHP, 2011).

### 3.3.6 MySQL

O MySQL é o banco de dados open source mais popular. O MySQL oferece excelente performance, desempenho e confiança, com uma curva de aprendizado moderada, e sem custos ou muito baixos. É um sistema gerenciador de banco de dados relacional. O sistema de banco de dados MySQL usa uma arquitetura cliente servidor, onde a manipulação dos dados é feita no servidor, e o cliente apenas faz a comunicação dizendo quais dados deverão ser manipulados (DYER, 2008).

Dessa forma, o acesso aos dados pode ser feito em qualquer máquina que possua uma conexão com o servidor, seja em uma rede interna, um computador local ou um computador com acesso a internet. Assim como o PHP, o MySQL também pode rodar em diversos sistemas operacionais e servidores web (DYER, 2008).

#### 3.3.7 MySQL Workbench

O Mysql Workbench é uma ferramenta multi plataforma para criação de banco de dados de maneira visual. Esta disponível para usuários de Windows e Linux em diferentes edições. Com o MySQL Workbench é possível realizar a modelagem de dados, criar scripts SQL, e realizar a administração do servidor MySQL (DYER, 2008).

#### 3.3.8 Adobe Flash Builder 4

O Adobe Flash Builder 4™ é uma ferramenta de desenvolvimento baseada no Eclipse, da IBM (*International Business Machines*. O Adobe Flash Builder 4™ é um ambiente para o desenvolvimento da interface do *software* e os seus componentes podem ser facilmente estendidos e customizados. O resultado é uma aplicação que pode executar em ambiente *web*, *desktop* e em dispositivos portáteis que suportem o Flash Player (ADOBE, 2011).

O Adobe Flash Builder 4™ é um *framework* de desenvolvimento baseado em componentes. Esses componentes podem ser arrastados e soltados e ter seus parâmetros configurados. Contudo, também, é permitida a programação no modo de código (ADOBE, 2011).

#### 3.3.9 Apache

O Projeto Apache HTTP Server é um esforço para desenvolver e manter um servidor HTTP de código aberto para sistemas operacionais modernos, incluindo o UNIX e Windows. O Objetivo desse projeto é prover um servidor HTTP seguro, eficiente e extensível que seja compatível com os padrões atuais de HTTP (APACHE, 2011).

Hoje o Apache HTTP Server está na versão 2.2, e LAURIE E LAURIE afirmam que ele domina mais de metade do mercado de servidores HTTP, com uma fatia de 57% de penetração no ramo de servidores Web. A modelo arquitetural do

Apache HTTP Server pode ser descrito como um centro de operações que com módulos auxiliares que lhe acrescem funções. Dessa maneira, é possível extender o funcionamento do Apache HTTP Server escrevendo módulos complementares que o auxiliem (LAURIE e LAURIE, 2002).

## <span id="page-25-0"></span>**4 MATERIAIS E MÉTODOS**

#### <span id="page-25-1"></span>**4.1 Descrições do Software**

O software foi desenvolvido em parceria com o acadêmico Julio Cezar Riffel do Curso Superior de Tecnologia em Análise e Desenvolvimento de Sistemas – UTFPR, sob orientação da professora Beatriz Borsoi.

As ferramentas e tecnologias utilizadas para modelagem e implementação do sistema foram:

- a) Astah Community para a modelagem do sistema;
- b) Adobe Flex SDK 4.0 (*Standard Development Kit)* vinculado ao Flash Builder para a implementação da interface;
- c) Linguagem PHP para a implementação da camada de aplicação;
- d) AMFPHP para interação entre os objetos Flex da interface e o código PHP;
- e) MySQL para o banco de dados;
- f) MySQL Workbench 5.2 CE como administrador do banco de dados;
- g) Adobe Dreamweaver CS5 para criar a classe de conexão com o banco de dados;
- h) Apache como servidor *web*.

O sistema modelado e desenvolvido permite o armazenamento de questões de múltipla escolha e a composição de listas ou testes a partir dessas questões armazenadas. Cada questão possui um enunciado, que pode ter uma imagem associada e um conjunto de cinco alternativas, sendo apenas uma alternativa correta. As questões são armazenadas e classificadas por bimestre, série e nível de dificuldade. Possui três níveis de acesso (usuários) sendo eles administrador, professor e aluno. O administrador tem acesso a todas as funcionalidades do sistema, o professor pode incluir turmas, cadastrar questões entre outras funcionalidades e o aluno tem acesso somente aos testes nas datas marcadas para serem respondidos. O sistema faz a correção dos testes e informa o Professor e o aluno dos resultados.

O software tem como público alvo alunos do Ensino Médio, e apresenta três níveis de dificuldades (fácil, médio e difícil), sendo que a organização das questões incluídas no programa é feita de acordo com o conteúdo a que elas pertencem, por exemplo, termoquímica, propriedades da matéria, estequiometria, funções orgânicas etc.

## <span id="page-26-0"></span>4.2 APLICAÇÃO DO PROGRAMA EDUCACIONAL

Para avaliar a aplicabilidade do software foram realizados testes práticos com alunos do ensino médio, da série segundo e terceiro ano, onde os mesmos utilizaram o software na interface de aluno, respondendo à questões referentes ao conteúdo de química que seu professor estava abordando em sala de aula.

## <span id="page-26-1"></span>4.3 QUESTIONÁRIO AVALIATIVO

Com o objetivo de avaliar a aceitabilidade dos alunos em relação ao software educacional desenvolvido, a pesquisa utilizou um questionário contendo questões objetivas, onde foram indagadas informações gerais e específicas sobre o software em questão, buscando assim a validação da proposta levantada, além de receber várias sugestões para adequá-lo ao processo de ensino-aprendizagem. O respectivo questionário aplicado encontra-se no apêndice 1.

#### <span id="page-27-0"></span>**5 RESULTADOS E DISCUSSÕES**

#### <span id="page-27-1"></span>5.1 INTERFACES

As interfaces foram desenvolvidas com o propósito de apresentar um programa de fácil entendimento e com linguagem clara e objetiva. O sistema foi dividido em duas partes, uma administrativa direcionada aos professores e a outra do usuário direcionada aos alunos. Para ter acesso ao sistema, o aluno deve efetuar o seu cadastro. O software encontra-se disponível online no endereço eletrônico <www. utfpr.co.cc/tcc> para o acesso de usuários e no endereço eletrônico <www. utfpr.co.cc/tcc/adm> para acesso de administradores. A figura 2 apresenta a tela de cadastro de usuários e *login* ao sistema.

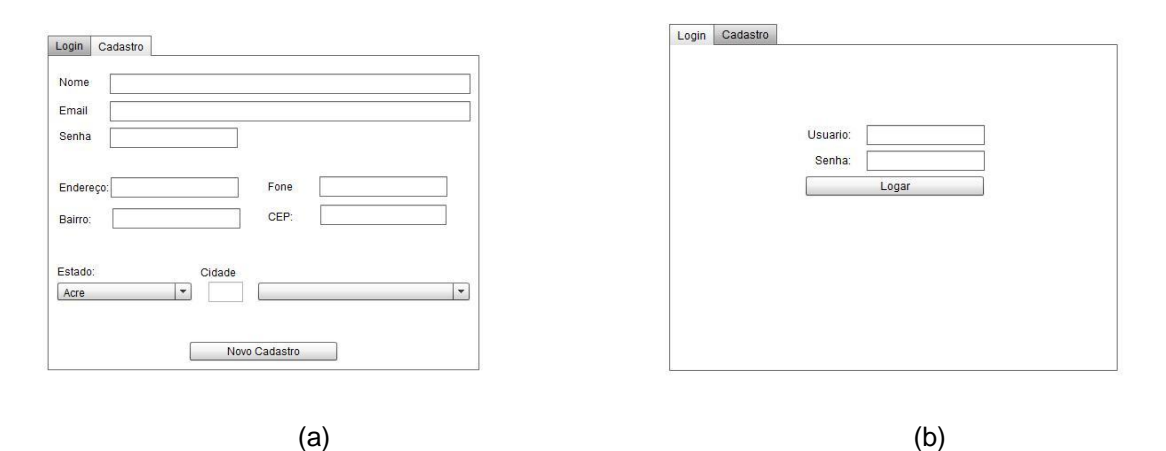

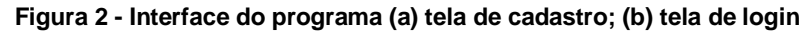

Depois de efetuado o *login*, o sistema direciona o usuário para a tela de atividades em aberto e calendário das próximas atividades (Figura 3). Essa tela permite selecionar uma avaliação e respondê-la.

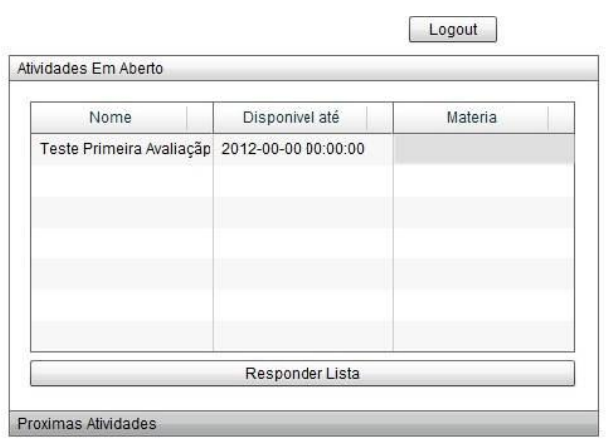

**Figura 3 – Interface inicial com a lista de atividades.**

A figura 4 mostra um exemplo de uma interface com uma questão da maneira em que é apresentada ao usuário. A questão aparece na tela e permite ao aluno selecionar uma resposta salvando a questão e passando para a próxima.

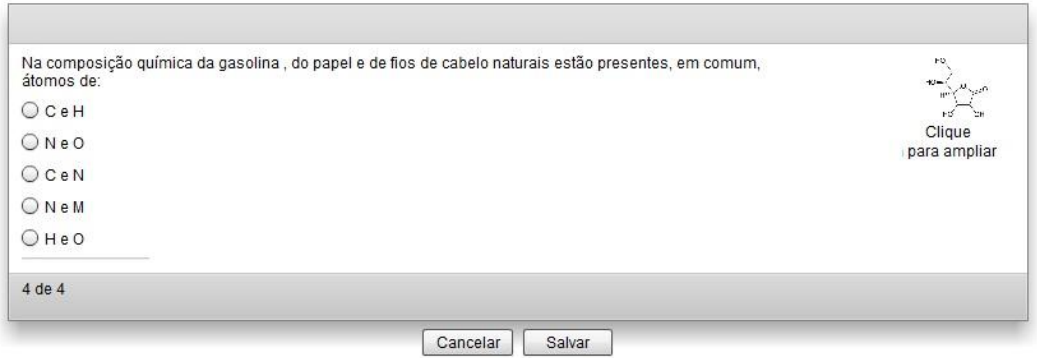

**Figura 4 – Interface de pergunta e resposta**

Nas questões que apresentam figuras, é possível utilizar um recurso de *zoom* da imagem (Figura 5).

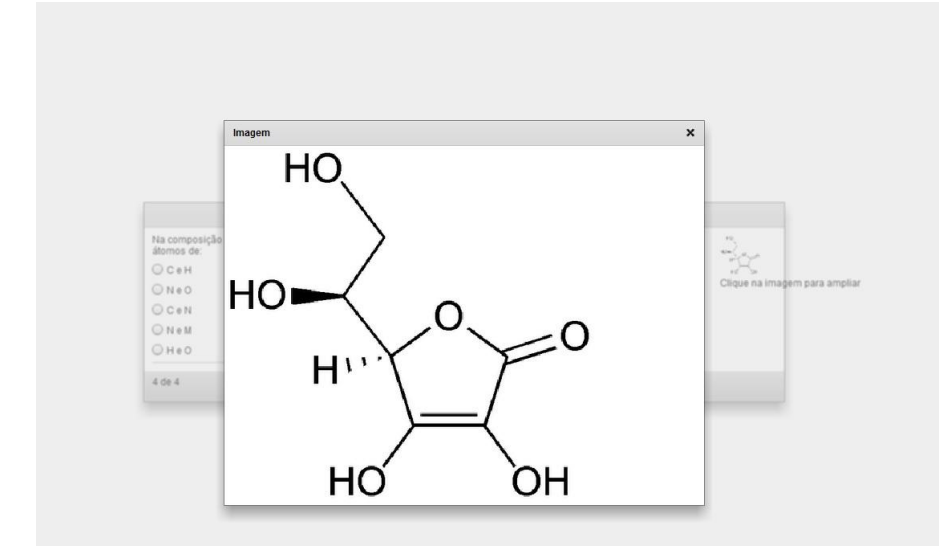

 **Figura 5 – Zoom da imagem na tela de avaliação**

As figuras utilizadas para elaboração das questões aplicadas foram desenhadas com o uso do software livre ACD Labs. Após a conclusão da avaliação o usuário recebe uma notificação de que sua avaliação chegou ao fim.

O segundo recurso do sistema é a interface administrativa, que permite aos professores incluir atividades e todas as informações relacionadas, gerenciar usuários e avaliações, além de consultar, imprimir e salvar os resultados obtidos. A Figura 6 apresenta a tela de inclusão de novas perguntas.

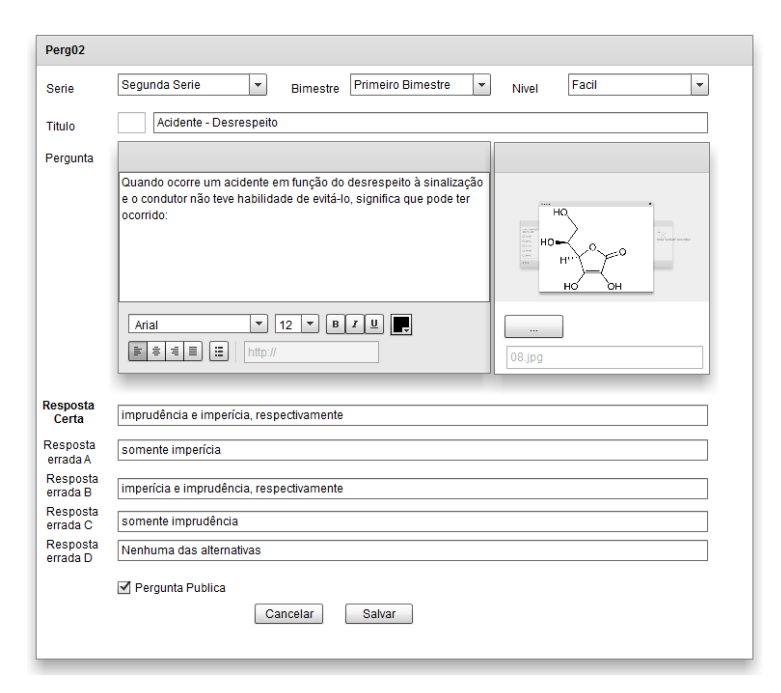

 **Figura 6 – Tela de inclusão de perguntas**

A interface administrativa permite a inclusão, alteração e exclusão de séries, bimestres, níveis de dificuldade, matérias, assuntos, usuários, turmas, avaliações e perguntas. É possível disponibilizar várias listas, onde pode ser selecionada a data de disponibilização e fechamento de cada lista de questões (Figura 7).

| Cod: 5         |                                                                   | Nome             | Quimica Organica                                                                       |                                                     |                     |                          |  |
|----------------|-------------------------------------------------------------------|------------------|----------------------------------------------------------------------------------------|-----------------------------------------------------|---------------------|--------------------------|--|
|                | Inicio Publicação                                                 |                  |                                                                                        | Final Publicação                                    |                     |                          |  |
| $17 \div$      | $\frac{1}{\ast}$<br>$\frac{1}{x}$<br>$\mathbf{0}$<br>$\mathbf{0}$ | $2011 - 11 - 17$ | $\frac{1}{x}$<br>17<br>冊                                                               | $\div$<br>$\overline{0}$<br>$\mathbf{0}$            | 2011-11-22          | 而                        |  |
| Materia        |                                                                   | Assunto          |                                                                                        | Turma:                                              |                     |                          |  |
| Química        |                                                                   | ۳                | Química Orgânica<br>$\blacktriangledown$<br>$\blacktriangledown$<br>Primeiro Ano UTFPR |                                                     |                     |                          |  |
|                |                                                                   |                  |                                                                                        |                                                     |                     |                          |  |
|                | <b>Novo</b>                                                       |                  | Gravar                                                                                 |                                                     | Excluir             |                          |  |
| Codigo         | <b>NOME</b>                                                       | Inicio           | Final                                                                                  | <b>ASSUNTO</b>                                      | <b>MATERI</b> TURMA |                          |  |
| $\overline{1}$ | <b>Teste Primeiral</b>                                            | 2011-05-240      | 2012-00-00 00 Pato Branco                                                              |                                                     |                     | Geograf Turma 01 Geogra  |  |
| $\overline{2}$ | Segunda                                                           | 2012-05-300      | 2011-05-31 00 Pato Branco                                                              |                                                     |                     | Geograf Turma 01 Geogra  |  |
| 3              | Lista Tabela P                                                    | 2011-07-08 0     |                                                                                        | 2011-07-08 09 Tabela Periódica                      |                     | Química Primeiro Ano UTF |  |
| $\overline{4}$ | Lista Estrutural                                                  | 2011-07-08 0     |                                                                                        | 2011-07-08 23 Estrutura Atômica                     |                     | Química Primeiro Ano UTF |  |
| 5              | Quimica Organ 2011-11-17 1                                        |                  |                                                                                        | 2011-11-22 17 Química Orgânica                      |                     | Química Primeiro Ano UTF |  |
| 6              | Lista de Organ                                                    | 2011-11-17 1     |                                                                                        | 2011-11-22 17 Química Orgânica Química Terceiro Ano |                     |                          |  |
| $\overline{7}$ | Lista de Quím                                                     | 2011-11-231      |                                                                                        | 2011-11-25 17 Química Orgânica Química Terceiro Ano |                     |                          |  |
|                |                                                                   |                  |                                                                                        |                                                     |                     |                          |  |
|                |                                                                   |                  |                                                                                        |                                                     |                     |                          |  |
|                |                                                                   |                  |                                                                                        |                                                     |                     |                          |  |
|                |                                                                   |                  |                                                                                        |                                                     |                     |                          |  |
|                |                                                                   |                  |                                                                                        |                                                     |                     |                          |  |

 **Figura 7 –Tela de listas de questões.**

O programa permite gerar um relatório com os resultados de cada aluno, por lista de questões. A Figura 8 exemplifica um relatório de notas de uma determinada lista.

| <b>UTFPR</b><br>INVENSIVE TECHNOLOGICA FEDERAL BORARANA |                               | <b>RELATORIOS</b> |  |  |  |  |  |  |
|---------------------------------------------------------|-------------------------------|-------------------|--|--|--|--|--|--|
|                                                         | Relatorio de Notas - Lista: 1 |                   |  |  |  |  |  |  |
| Nome                                                    |                               | Nota              |  |  |  |  |  |  |
| <b>Julio Cezar Riffel</b>                               |                               | 10/31             |  |  |  |  |  |  |
| Vanessa                                                 |                               | 4/8               |  |  |  |  |  |  |
| Ana Paula                                               |                               | 5/8               |  |  |  |  |  |  |
| Aline                                                   |                               | 3/4               |  |  |  |  |  |  |
| edilsonsfx                                              |                               | 0/4               |  |  |  |  |  |  |

 **Figura 8 - Relatório de notas**

## <span id="page-32-0"></span>5.2 APLICAÇÃO DO PROGRAMA

A aplicação do software para a avaliação de aceitabilidade foi realizada com os alunos do ensino médio da Universidade Tecnológica Federal do Paraná – Câmpus Pato Branco, na própria Universidade. Os testes práticos foram realizados com um população amostral 60 alunos, sendo o único critério de seleção, estarem cursando o ensino médio. Os alunos efetuaram seus cadastros e responderam a um banco de questões previamente selecionado (figura 9).

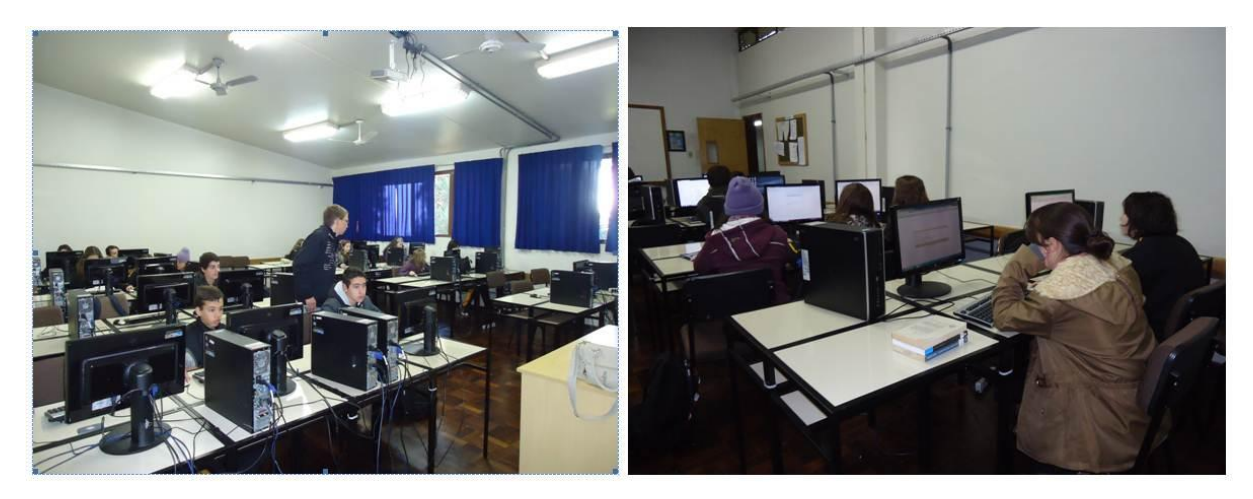

**Figura 9 - Aplicação do Software com alunos do ensino médio**

## <span id="page-32-1"></span>5.2 AVALIAÇÕES DO QUESTIONÁRIO

Tendo em vista a necessidade de avaliar a aceitabilidade do público alvo em relação ao software foi aplicado um questionário avaliativo buscando analisar as ferramentas oferecidas pelo próprio programa educacional partindo das questões levantadas no questionário (apêndice 1). Tal questionário foi preenchido pelos alunos do ensino médio. Com os resultados obtidos foram elaborados gráficos apresentados abaixo.

Os gráficos 1 e 2 identificam as necessidades e o interesse pela utilização de recursos tecnológicos como softwares, pelos docentes, revelando que a maioria das aulas não são ministradas com recursos tecnológicos, 62 % dos alunos

responderam que seus professores não utilizam software para ensinar química (gráfico 1)

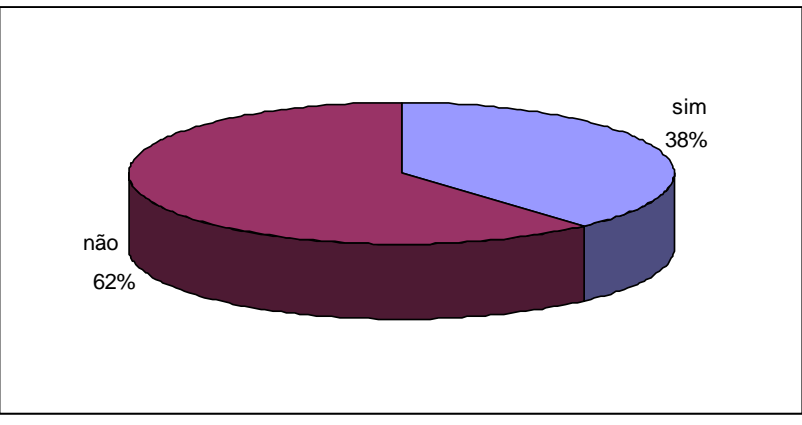

**Gráfico 1 – Resposta gráfica a pergunta feita aos alunos: Seu professor já utilizou algum tipo de software para ensinar química?**

e 61 % dos entrevistados responderam que gostariam de participar de mais aulas com software educativos (gráfico 2).

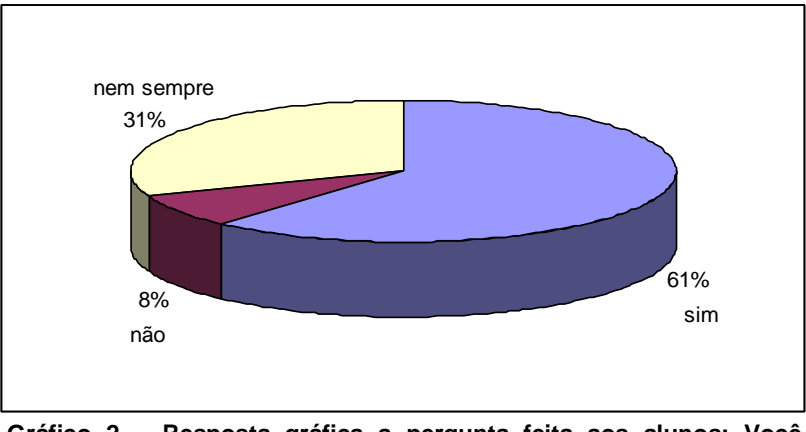

**Gráfico 2 – Resposta gráfica a pergunta feita aos alunos: Você gostaria de participar de mais aulas com softwares educativos?**

Os dados indicam que os alunos têm interesse em aprender através da utilização de ferramentas tecnológica. Entretanto, os professores ou por não terem conhecimentos destas tecnologias ou pela sua falta acabam por não utilizá-las, mantendo apenas os recursos tradicionais (quadro e giz) oferecidos pela escola.

Os gráficos 3 e 4 indicam que o software é de fácil utilização e que não houveram dificuldades por parte dos alunos quanto ao seu manuseio. No gráfico 3, 85% dos alunos indicaram ser um programa de fácil entendimento.

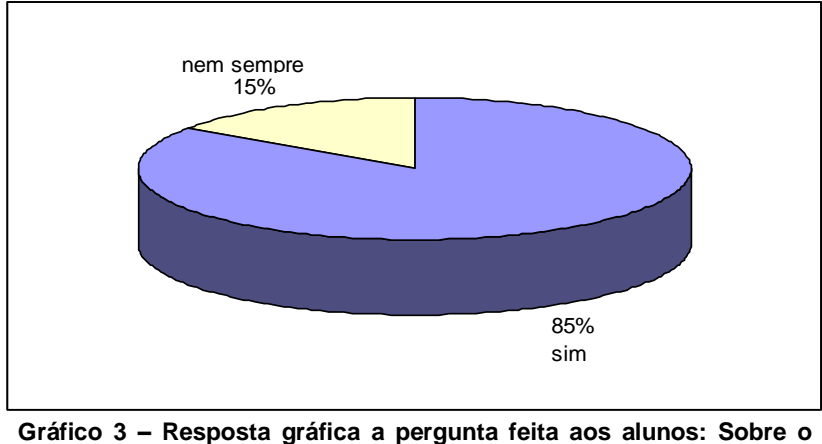

**software aplicado, a linguagem do programa é clara e de fácil entendimento?**

e 77 % dos alunos afirmam que o manuseamento do software aplicado é fácil, sugerindo que o software pode ser um recurso apropriado para o ensino médio, pois o seu uso como ferramenta educacional consegue motivar os alunos.

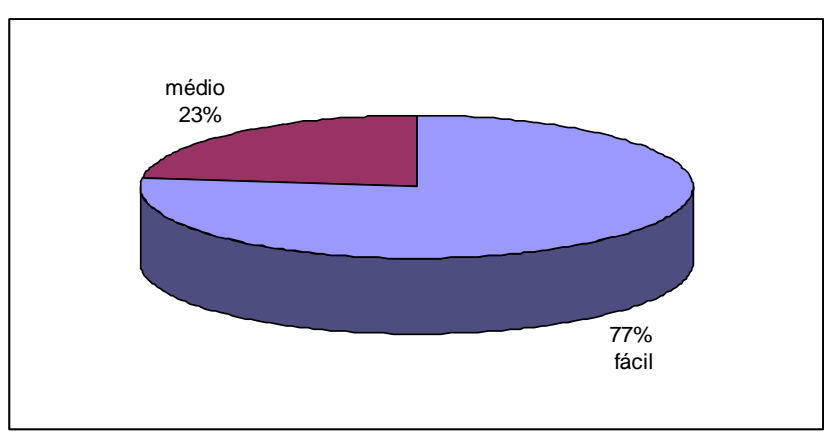

**Gráfico 4 – Resposta gráfica a pergunta feita aos alunos: O manuseamento do software aplicado é:**

Visto que, o manuseio e a interfaces de um programa computacional são parâmetros considerados de suma importância, os dados obtidos podem ser considerados positivos, pois refletem que a usabilidade está relacionada à simplicidade e facilidade com que o software foi apresentado.

Em relação à parte gráfica e de animações o gráfico 5 mostra que não houve um consenso por parte dos alunos, indicando que deve-se voltar a atenção para a parte gráfica buscando melhorias na aceitabilidade.

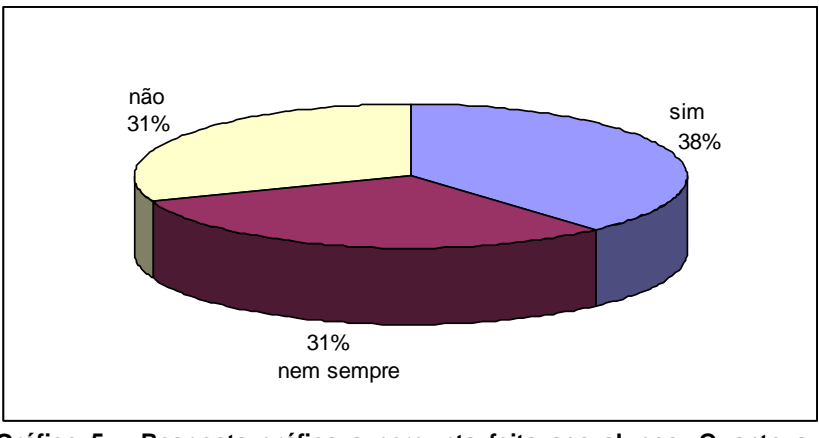

**Gráfico 5 – Resposta gráfica a pergunta feita aos alunos: Quanto a interface gráfica e animações presentes no software, estes estimulam o aprendizado para a obtenção do conhecimento?**

O gráfico 6 indica que 69% dos alunos responderam que o software pode ser utilizado como uma fonte auxiliar no entendimento dos conteúdos de química. Este resultado mostra a viabilidade da utilização do programa pelos professores como complemento ao ensino, sendo possível sua utilização extra-classe.

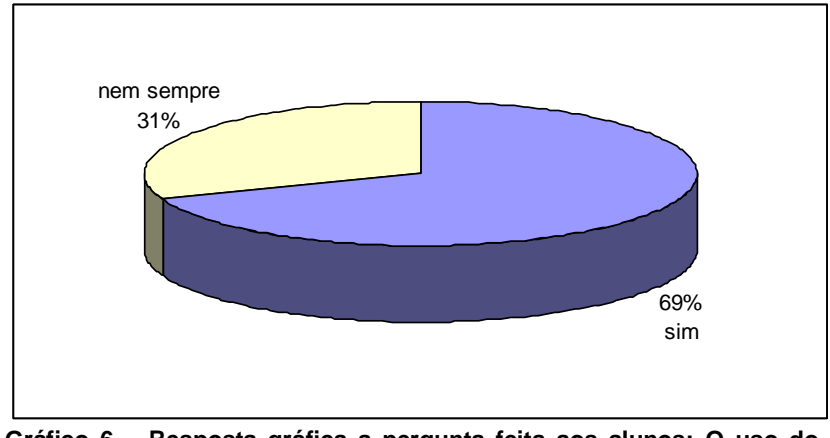

**Gráfico 6 – Resposta gráfica a pergunta feita aos alunos: O uso do software educativo aplicado auxiliaria no entendimento dos conteúdos de química?**

O gráfico 7 mostra a intenção dos alunos em utilizar o software para revisão dos conteúdos de química. Quando questionados se gostariam de realizar a revisão dos conteúdos através do software, 39% disseram que sim, 38% que nem sempre, e apenas 23% afirmaram que não.

Isto pode ser justificado pelo fato de que a química é uma disciplina que pertence a área de exatas e que muitos alunos apresentam dificuldades em assimilar seus conteúdos, sendo considerada pelos alunos uma disciplina de difícil entendimento implicando em uma menor aceitação do software.

Outro fator a ser considerado é que nem todos os alunos têm acesso freqüente ao computador e outras tecnologias, o que poderia ter ocasionado uma repulsa inicial ao ter o primeiro contato com o software. Deve-se salientar também que uma melhoria nas interfaces do programa, conforme mencionado no gráfico 5, pode melhorar sua aceitabilidade.

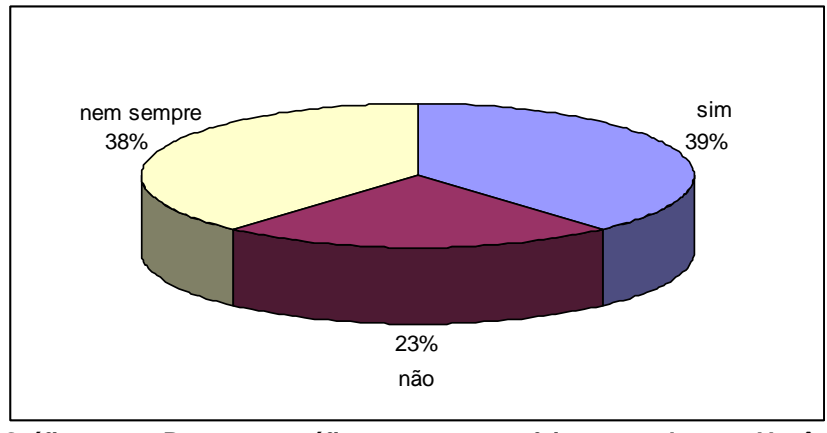

**Gráfico 7 – Resposta gráfica a pergunta feita aos alunos: Você gostaria de realizar a revisão dos conteúdos de química utilizando o software educacional aplicado?**

A partir dos dados obtidos através dos questionários e análise dos mesmos, admite-se que as respostas obtidas refletem na qualidade do software educacional produzido, podendo este atender as propostas educacionais ao qual foi criado.

Dentro desse novo paradigma educacional apresentado é necessário que os professores de química estejam aptos a utilizar novas tecnologias e que tenham interesse em acompanhar o desenvolvimento na área. Outro fato a ser considerado é que a grande maioria dos softwares educacionais disponíveis no mercado apresentam-se em língua inglesa e isto pode desestimular a busca pelas suas implementações. Também existe a falta de conhecimento por parte dos professores e a falta de incentivo por parte das escolas no uso de novas ferramentas tecnológicas que auxiliem os professores, bem como a falta de software na área especifica de química.

As dificuldades apresentadas representam uma limitação no processo ensino-aprendizagem com utilização de softwares, principalmente no ensino de química por ser uma disciplina considerada difícil pelos alunos e de natureza teóricoexperimental.

## **6 CONCLUSÕES**

Conclui-se que os resultados obtidos com a aplicação do software foram muito importantes e positivos. A partir dos resultados obtidos percebe-se o interesse e a receptividade dos alunos quanto ao uso do computador e do software educacional. Entende-se que o uso do computador e do software proposto para a disciplina de química pode auxiliar no processo de ensino-aprendizagem, tanto na revisão dos conteúdos quanto na avaliação dos mesmos por parte dos professores, pois o software possibilita identificar conceitos ou conteúdos nos quais os alunos apresentam maiores dificuldades.

Na atual configuração da sociedade não se pode negar a importância do uso de novas tecnologias, sendo assim este software proposto é um recurso que pode subsidiar e auxiliar o processo de aprendizagem no ensino de Química no Ensino Médio, podendo ser uma ferramenta de apoio às aulas, dando suporte ao processo de ensino-aprendizagem e sendo utilizada como forma de revisão e/ou avaliação dos conteúdos de química.

## <span id="page-39-0"></span>**REFERÊNCIAS**

ADOBE. **Adobe Flex 3**. **Now building on flex**. Disponível em: <http://www.adobe.com/products/flex/>. Acesso em julho de 2011.

AMFPHP. **AMPFPHP - Action Message Format.** Disponível em http://amfphp.sourceforge.net/. Acesso em junho de 2011.

APACHE. **Página web oficial do projeto Apache**. Disponível em http://projects.apache.org/projects/http\_server.html Acesso em junho de 2011.

ASTAH. **Astah community**. Disponível em <http://astah.change-vision.com/en/product/astahcommunity.html>. Acesso em julho de 2011.

COLE, A. Learning Flex 3: **Getting up to Speed with Rich Internet Applications.** Sebastopol: O'Reily, 2008.

DYER, R. **MySQL in a Nutshell**. Sebastopol: O'Reilly, 2008.

FILATRO, A. C. **Design Instrucional Contextualizado: educação e tecnologia**. Editora Senac São Paulo. São Paulo. 2003

FUKUDA, H., YAMAMOTO, Y. **A system for supporting development of large scaled Rich Internet Applications**. In: 23rd IEEE/ACM International Conference on Automated Software *Engine*ering (ASE 2008), 2008, p. 459-462.

JOLY, M. C. R. A. **A Tecnologia no Ensino: Implicações para a aprendizagem.** 1ª edição. Editora Casa do Psicólogo. São Paulo. 2002.

KENSKI, V. M. **Tecnologias e Ensino Presencial e a Distância**. 6ª edição. Editora Papirus. São Paulo. 2008.

LAURIE, B.; LAURIE, P.. **Apache The Definitive Guide. 3rd ed**. Sebastopol: O'Reilly, 2002.

LIMA JUNIOR, A. S. **Tecnologias Inteligentes e Educação: currículo hipertextual**. Rio de Janeiro: Quartet, 2005.

MARTINS, S. N. **Quimikzinha: Software de Auxílio ao Ensino de Química Orgânica.** 2005. Trabalho de Conclusão II. Pontifica Universidade Católica do Rio Grande do Sul, Uruguaiana.

MELO, J. R. F. **A Formação Inicial do Professor de Química e o uso das Novas Tecnologias para o Ensino: um olhar através de suas necessidades formativas**. 2007. Dissertação (Mestrado em Ensino de Ciências ) – Programa de Pós-graduação em Ensino de Ciências Naturais e Matemática, UFRN, Natal.

MERCADO, L. P. L. **Novas Tecnologias na Educação: Reflexões sobre a Prática**. Editora Edufal. Alagoas. 2002.

PHP. **Página web oficial da linguagem PHP**. Disponível em http://www.php.net/. Acesso em junho de 2011.

POUTS-LAJUS, S. A escola na Era da Internet: os desafios da multimídia na Educação. Editions Nathan, Paris, 1998.

RENAUD, P. E. **Introdução aos sistemas cliente/servidor: guia prático para profissionais de sistemas**. Rio de Janeiro: Infobook, 1994.

SANTOS, E., ALVES, L. **Práticas Pedagógicas e Tecnologias Digitais.** Editora E-papers. Rio de Janeiro. 2006.

TAJRA, S. F. **Informática na educação: novas ferramentas pedagógicas para o professor na atualidade.** 8ª edição. Editora Érica. São Paulo. 2008.

VICINGUERA, M. L. F. **O Uso do Computador Auxiliando no Ensino de Química.** 2002. Dissertação (Mestrado em Engenharia de Produção) – Programa de Pós-graduação em Engenharia de Produção, UFSC, Florianópolis.

MELO, João Ricardo Freire de. **A formação inicial do professor de química e o uso das novas tecnologias para o ensino: um olhar através de suas necessidades formativa.** Dissertação de mestrado, Centro de Ciências Exatas e da Terra – Universidade Federal do Rio Grande do Norte.

## <span id="page-41-0"></span>**APÊNDICES**

<span id="page-41-1"></span>APÊNDICE 1 – QUESTIONÁRIO APLICADO AOS DISCENTES DO ENSINO MÉDIO

O presente questionário é destinado aos alunos do ensino médio, tendo como finalidade coletar dados para um estudo que será realizado visando uma possível reflexão sobre a importância do uso de softwares no ensino de química.

1) Série em que estuda:

( )  $1^{\circ}$  ano ( )  $2^{\circ}$  ano ( )  $3^{\circ}$  ano

2) Em sua opinião, o uso do software educativo aplicado auxiliaria no entendimento dos conteúdos de química?

( ) sim ( ) não ( ) nem sempre

3) Seu professor já utilizou algum tipo de software educativo para ensinar química?

( ) sim ( ) não

4) Sobre o software aplicado, a linguagem do programa é clara e de fácil entendimento?

( ) sim ( ) não

5) Você gostaria de realizar a revisão dos conteúdos de química usando o software educacional aplicado?

( ) sim ( ) não ( ) nem sempre

6) Em sua opinião, o manuseamento do software aplicado é:

( ) fácil ( ) médio ( )difícil

7) Você gostaria de participar de mais aulas com softwares educativos?

( ) sim ( ) não ( ) nem sempre

8) Quanto à interface gráfica e animações do presente software, estes estimulam o aprendizado para obtenção do conhecimento?

( ) sim ( ) não ( ) nem sempre

9) Qual sua sugestão em relação ao software educacional aplicado?